## Ejercicio de computación 1 Modelos dinámicos discretos

## 1. Crear diagrama de telaraña para la ecuación logística

$$
x_{n+1} = \lambda x_n (1 - x_n), \quad n \ge 0, \quad x_0 \text{ dado} \tag{1}
$$

Input:  $x_0 \in [0,1], N =$  número de iteraciones computadas,  $\lambda \in [0,4].$ 

Diagrama: construir con el comando line las rectas que unen los puntos

$$
(x_i, x_{i+1}) \longrightarrow (x_{i+1}, x_{i+1}) \longrightarrow (x_{i+1}, x_{i+2}), \quad \text{para cada } i = 1, \dots, N
$$

Recuérdese que en Matlab/Octave la primera componente de un vector siempre es 1 (no 0).

Nota: es preferible el comando line que el plot porque no necesita usar el comando hold on para que se junten todas las líneas consecutivamente. Si se usa el plot hay que poner hold on y darle un color para que no pinte cada segmento de un color diferente.

2. Crear diagrama de bifurcación: El diagrama de bifurcación o diagrama de órbitas ayuda a detectar la existencia de puntos de bifurcación de una familia paramétrica de esquemas iterativos:

$$
x_{n+1} = f_{\lambda}(x_n), \quad n \ge 0, \qquad x_0 \text{ dado}, \qquad \lambda \in [\lambda_{min}, \lambda_{max}]. \tag{2}
$$

Input:  $x_0, \lambda_{min}, \lambda_{max}, N_l$  =número de valores de  $\lambda \in [\lambda_{min}, \lambda_{max}]$  que se toman, N =número de iteraciones que dará el esquema iterativo,  $N_f$  =número que decide cuántas de las últimas iteraciones se dibujan. Por ejemplo, si  $N = 100$  y  $N_f = 10$ , se dibujan las iteraciones  $x_{91}, x_{92}, \ldots, x_{100}$ .

Algoritmo: hacer un bucle que recorra todos los  $N_l$  valores de  $\lambda$ , y dentro de este un segundo bucle que realice todas las N iteraciones de  $(2)$ , arrancando siempre del mismo  $x<sub>0</sub>$ . Se tiene que construir un vector p de dimensión  $N_f$  que almacene las  $N_f$  últimas iteraciones para un  $\lambda$  dado, y un vector l de la misma dimensión  $N_f$ , cuyos elementos son todos iguales  $l = (\lambda, \ldots, \lambda)$  para poder hacer la representación gráfica del vector  $l$  frente al  $p$ .

Usar el **hold on** para que se dibujen juntas todas las gráficas de todos los valores de  $\lambda$  y ponerlas con estilo punteado ('.' en Matlab u Octave).

Experimentos:

- (a) Ecuación logística:  $f(x) = \lambda x(1-x), \lambda \in [0,4], x_0 = 0.5, N_l = 100, N = 1000, N_f = 50.$ Téngase en cuenta que puede tardar más de un minuto en la ejecución. Si se tiene paciencia, probar también con  $Nl = 1000, N = 5000$ .
- (b) Aplicación tienda  $f(x) = \lambda x$ , si  $0 \le x \le 0.5$  y  $f(x) = \lambda(1-x)$ , si  $0.5 \le x \le 1$ , con  $\lambda \in [0, 2], x_0 = 0.5, N_l = 100, N = 1000, N_f = 50.$
- 3. Conjuntos de Julia: estos conjuntos surgen del estudio de los esquemas iterativos en el campo complejo:

$$
z_{n+1} = z_n^2 + c, \quad n \ge 0, \quad z_0 \in \mathbb{C} \text{ dado}
$$
\n
$$
(3)
$$

Si  $c = c_1 + ic_2, c_1, c_2 \in \mathbb{R}, z_n = x_n + iy_n$ , realmente (3) es equivalente al sistema no lineal en el plano real

$$
x_{n+1} = x_n^2 - y_n^2 + c_1, \quad y_{n+1} = 2x_n y_n + c_2, \quad n \ge 0, \qquad (x_0, y_0) \in \mathbb{R}^2 \text{ dado} \tag{4}
$$

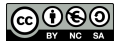

Fijado un valor c, se llama conjunto de Julia  $J_c$  al conjunto de valores iniciales  $z_0 \in \mathbb{C}$ , tal que la órbita correspondiente está acotada (entendiendo que no tiende a innito, puede incluir el caso de tener ciclos atractores),

$$
J_c = \{ z_0 \in \mathbb{C} : \{ z_0, z_1, \dots \} \subset B, \text{ con } B \text{ acotado} \}
$$

Se puede probar que si hay un valor  $z_n$  tal que  $|z_n| > |c| + 1$ , la órbita no está acotada, por tanto, el  $z_0$  correspondiente no está en  $J_c$ .

Para graficar los conjuntos de Julia tenemos que construir el siguiente programa Matlab/Octave, que dibuja los puntos  $(x, y)$  de un rectángulo en el plano que pertenecen a un conjunto de Julia determinado.

Input:  $c_1, c_2$ , rectángulo [a, b]  $\times$  [c, d], NP =número de puntos que tomamos equiespaciados en [a, b] y en  $[c, d]$ ,  $N =$ número de iteraciones de (3) que se computan,  $K =$ cota del cuadrado del módulo de las iteraciones.

Algoritmo: crear la malla de  $NP \times NP$  puntos en el rectángulo  $[a, b] \times [c, d]$  y construir dos bucles anidados que recorran cada uno de los puntos del plano  $\left( a_i, b_j \right)$  de dicha malla rectangular. Para cada uno de estos puntos arrancar un nuevo bucle que calcule la iteración dada en (4) con valor inicial  $x_0 = a_i, y_0 = b_j$ . En cada vuelta del bucle, calcular el módulo al cuadrado de la iteración obtenida  $(x_n^2 + y_n^2)$ . Si este valor es mayor que un valor moderado  $K$  (por ejemplo,  $K = 4$ ), se para la iteración y se prueba con otro punto de la malla. Si el cuadrado del módulo es menor que K, se sigue iterando hasta N. Si se ha llegado a la iteración N,  $(x_N, y_N)$  sin que el módulo haya pasado de K, el valor inicial  $(x_0, y_0)$  está en el conjunto de Julia. Guardar estos puntos que están en el conjunto de Julia en dos vectores X e Y que almacenarán los valores de las abscisas y las ordenadas de dichos puntos. Finalmente, dibujar todos estos puntos con estilo punteado.

Experimentos: con  $[a, b] \times [c, d] = [-1.5, 1.5] \times [-1.5, 1.5]$ ,  $NP = 1000$ ,  $N = 20$ ,  $K = 4$ , dibujar los conjuntos de Julia

 $J_{-1}, J_0, J_{0.3}, J_{-0.125+0.65i}, J_{0.11+0.66i}, J_{-0.7+0.1i}, J_{0.3+0.5i}$ 

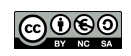